## **МИНИСТЕРСТВО ОБРАЗОВАНИЯ И НАУКИ РФ**

#### **Федеральное государственное бюджетное образовательное учреждение высшего образования**

# «ТОМСКИЙ ГОСУДАРСТВЕННЫЙ УНИВЕРСИТЕТ СИСТЕМ УПРАВЛЕНИЯ И РАДИОЭЛЕКТРОНИКИ» (ТУСУР)

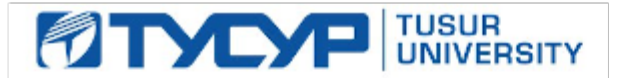

### УТВЕРЖДАЮ Проректор по учебной работе

Документ подписан электронной подписью Сертификат: 1сбсfa0a-52a6-4f49-aef0-5584d3fd4820<br>Владелец: Троян Павел Ефимович

Действителен: с 19.01.2016 по 16.09.2019

# РАБОЧАЯ ПРОГРАММА УЧЕБНОЙ ДИСЦИПЛИНЫ

### **Радиотехнические системы**

Уровень образования: **высшее образование - бакалавриат** Направление подготовки (специальность): **11.03.01 Радиотехника** Направленность (профиль): **Радиотехнические средства передачи, приема и обработки сигналов** Форма обучения: **заочная** Факультет: **ЗиВФ, Заочный и вечерний факультет** Кафедра: **ТОР, Кафедра телекоммуникаций и основ радиотехники** Курс: **4** Семестр: **7, 8** Учебный план набора 2016 года

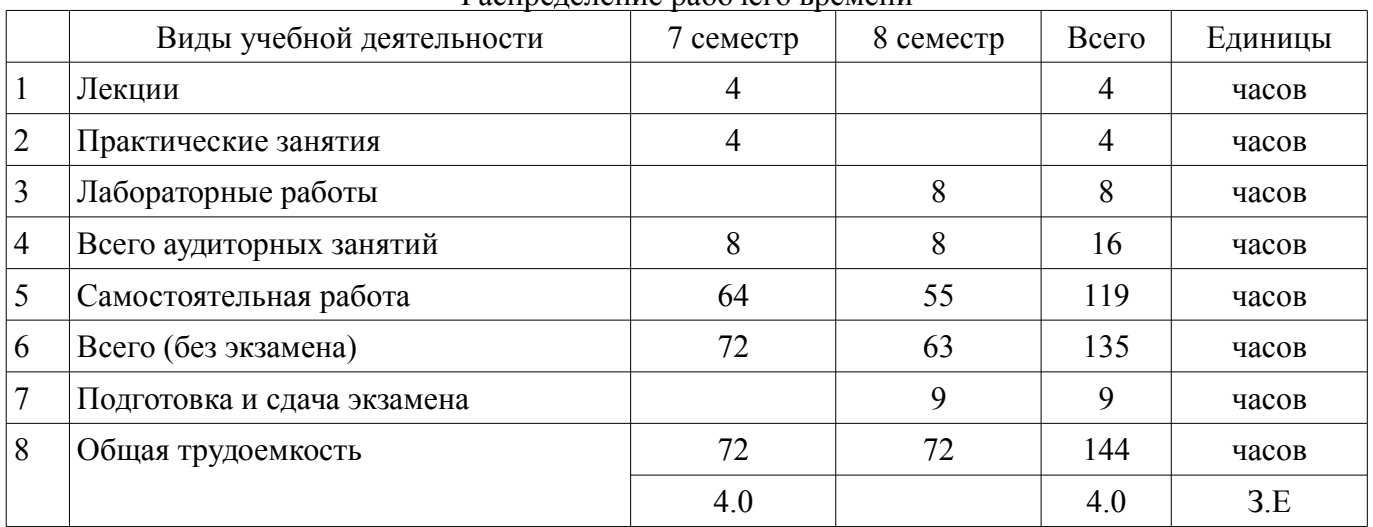

Распределение рабочего времени

Контрольные работы: 8 семестр - 1

Экзамен: 8 семестр

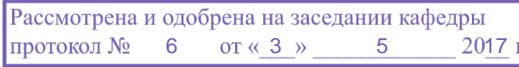

### ЛИСТ СОГЛАСОВАНИЙ

Рабочая программа составлена с учетом требований федерального государственного образовательного стандарта высшего образования (ФГОС ВО) по направлению подготовки (специальности) 11.03.01 Радиотехника, утвержденного 06 марта 2015 года, рассмотрена и утверждена на заседании кафедры «\_\_\_» \_\_\_\_\_\_\_\_\_\_\_\_ 20\_ года, протокол №

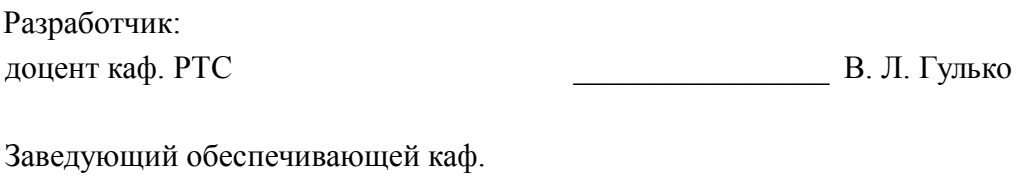

РЗИ ДА. В. Фатеев

Рабочая программа согласована с факультетом, профилирующей и выпускающей кафедрами направления подготовки (специальности).

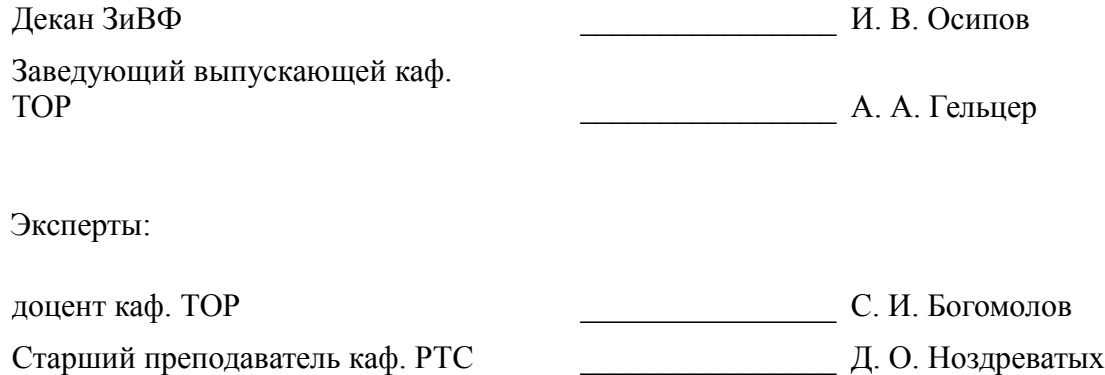

### 1. Цели и задачи дисциплины

### 1.1. Цели дисциплины

ознакомление студентов с принципами работы современных радиотехнических систем, подготовка бакалавров в области системотехники, разработки РТС заданного назначения.

### 1.2. Залачи лиспиплины

- изучение состава и принципов построения РТС, их роли в решении народно-
- хозяйственных и оборонных задач.

### 2. Место дисциплины в структуре ОПОП

Дисциплина «Радиотехнические системы» (Б1.В.ОД.8) относится к блоку 1 (вариативная часть)

Предшествующими дисциплинами, формирующими начальные знания, являются следующие дисциплины: Моделирование элементов и устройств радиосвязи, Статистическая теория ралиотехнических систем. Устройства приема и обработки сигналов.

Последующими дисциплинами являются: Защита выпускной квалификационной работы, включая подготовку к процедуре защиты и процедуру защиты, Многоканальные цифровые системы передачи, Преддипломная практика.

#### 3. Требования к результатам освоения дисциплины

Процесс изучения дисциплины направлен на формирование следующих компетенций:

ПК-1 способностью выполнять математическое моделирование объектов и процессов по типовым методикам, в том числе с использованием стандартных пакетов прикладных программ;

ПК-2 способностью реализовывать программы экспериментальных исследований, включая выбор технических средств и обработку результатов;

ПК-7 способностью разрабатывать проектную и техническую документацию, оформлять законченные проектно-конструкторские работы;

В результате изучения дисциплины студент должен:

знать физические основы, принципы действия, способы построения, функционирова- $\equiv$ ния и использования различных видов РТС; иметь представление о современных РТС и о перспективах их развития; нормативную базу и виды проектно-конструкторской документации;

уметь провести анализ структуры системы и оценить степень сложности аппаратуры; выполнять математическое моделирование объектов и процессов;

владеть методами расчета (выбора) основных технических параметров РТС заданного назначения; методами использования пакетов прикладных программ.

#### 4. Объем лисциплины и вилы учебной работы

Общая трудоемкость дисциплины составляет 4.0 зачетных единицы и представлена в таблице 4.1.

Таблица 4.1 - Трудоемкость дисциплины

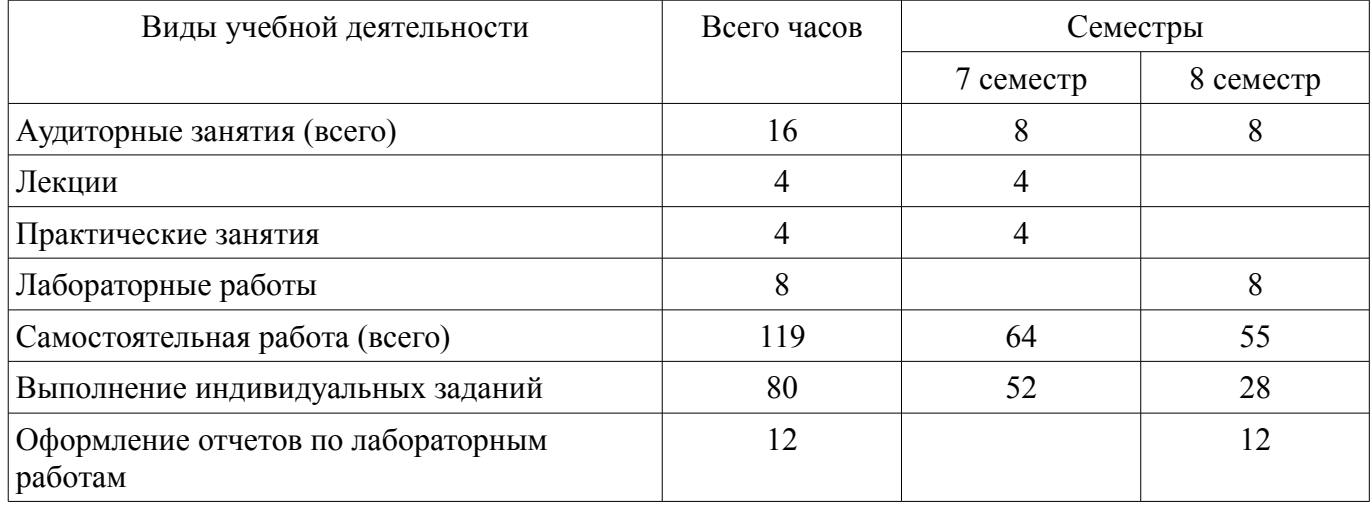

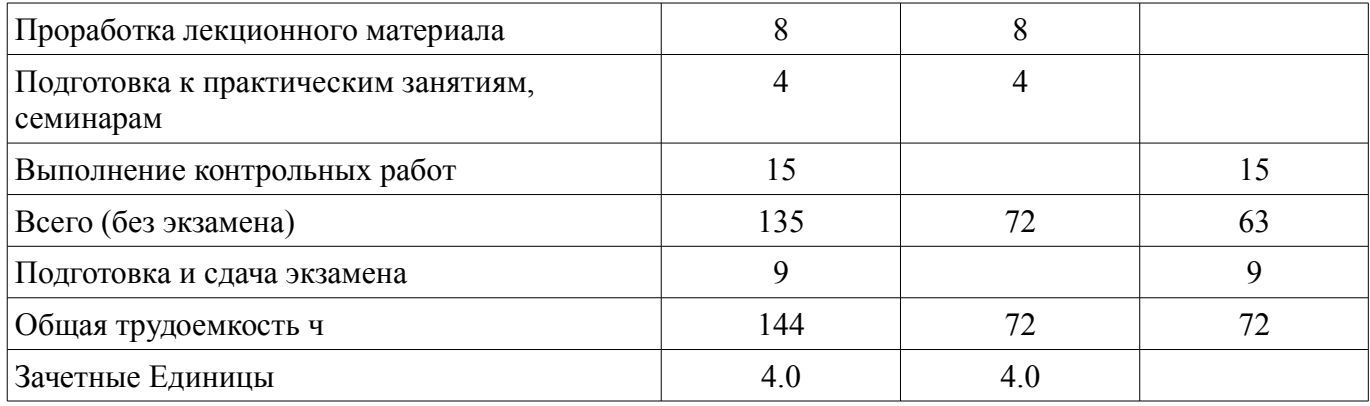

### 5. Содержание дисциплины

### 5.1. Разделы дисциплины и виды занятий

Разделы дисциплины и виды занятий приведены в таблице 5.1.

Таблица 5.1 - Разделы дисциплины и виды занятий

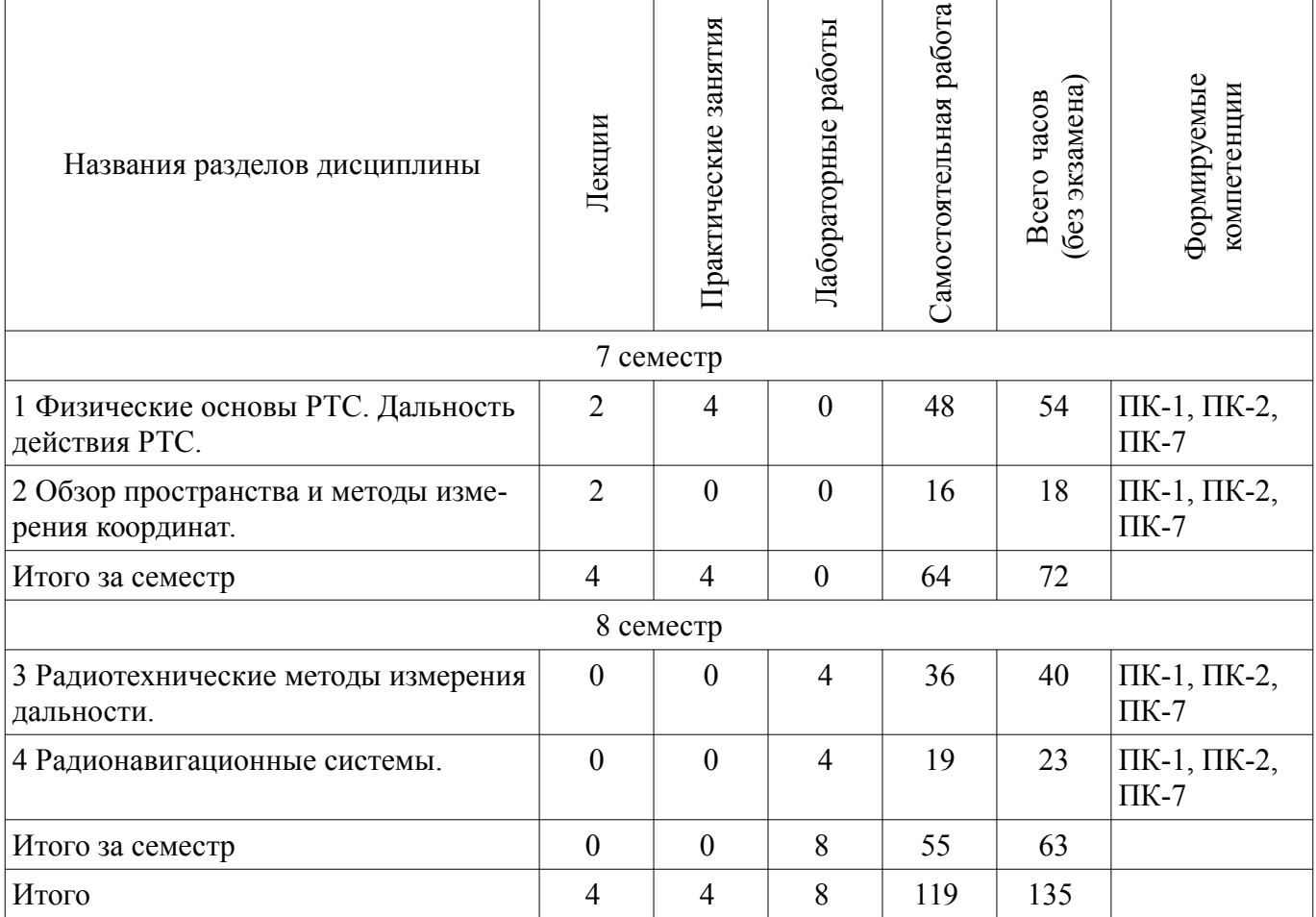

# 5.2. Содержание разделов дисциплины (по лекциям)

Содержание разделов дисциплин (по лекциям) приведено в таблице 5.2. Таблица 5.2 - Содержание разделов дисциплин (по лекциям)

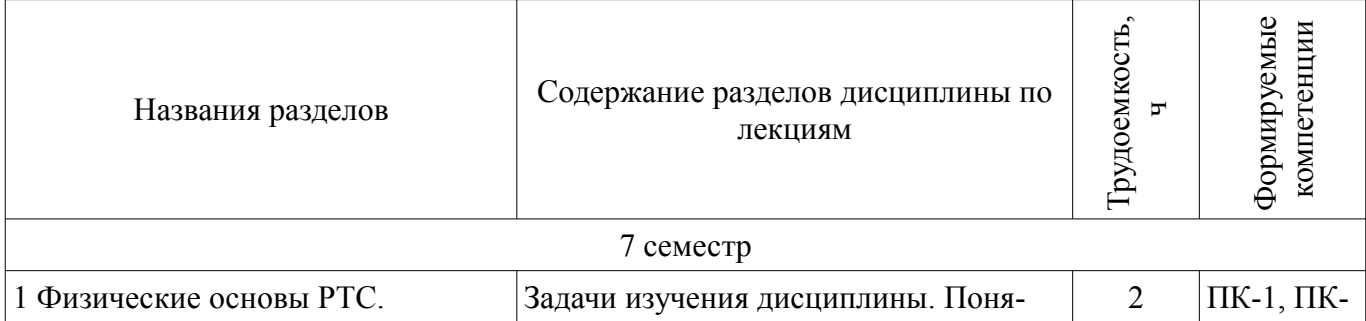

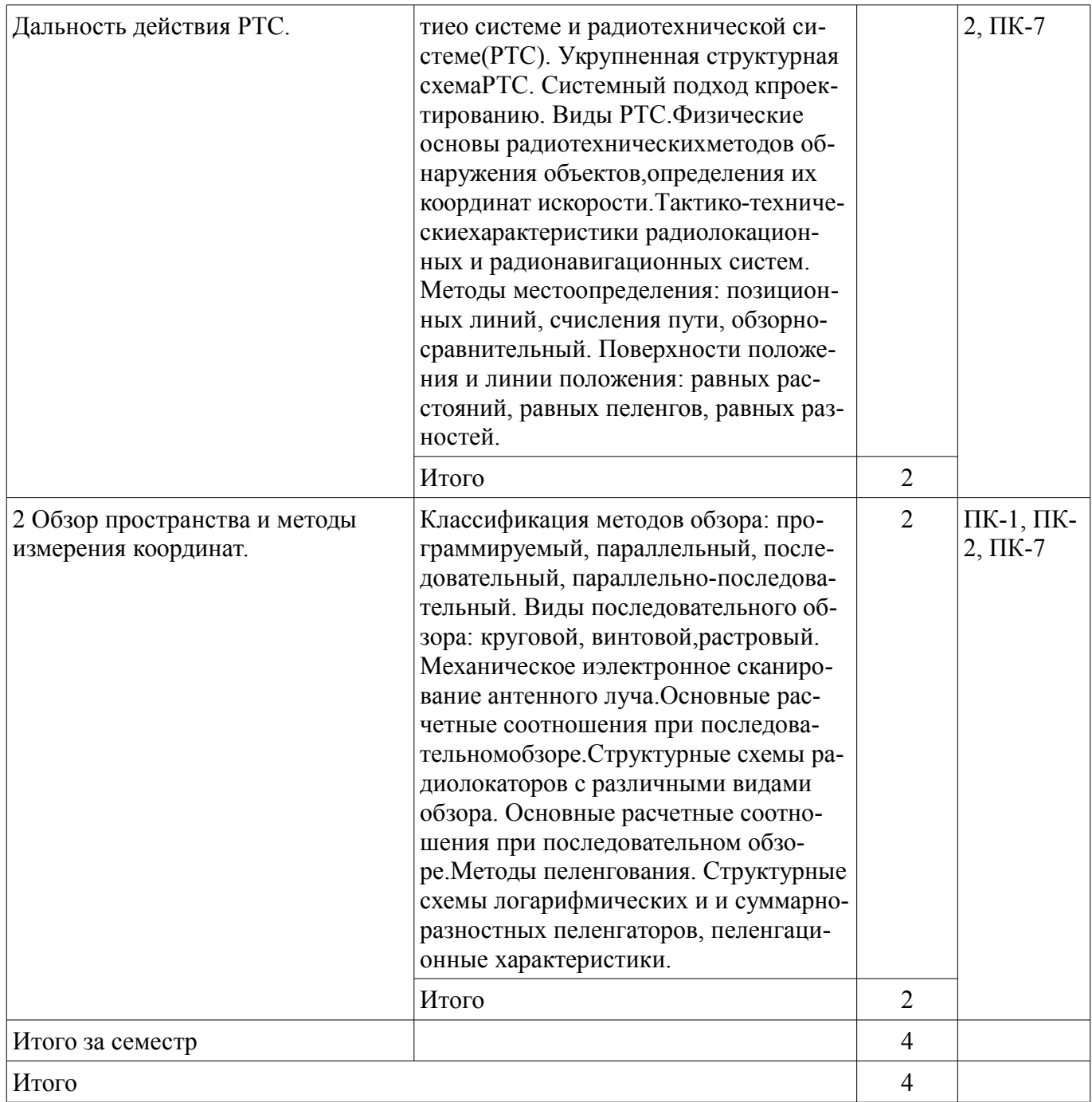

### **5.3. Разделы дисциплины и междисциплинарные связи с обеспечивающими (предыдущими) и обеспечиваемыми (последующими) дисциплинами**

Разделы дисциплины и междисциплинарные связи с обеспечивающими (предыдущими) и обеспечиваемыми (последующими) дисциплинами представлены в таблице 5.3. Таблица 5.3 - Разделы дисциплины и междисциплинарные связи

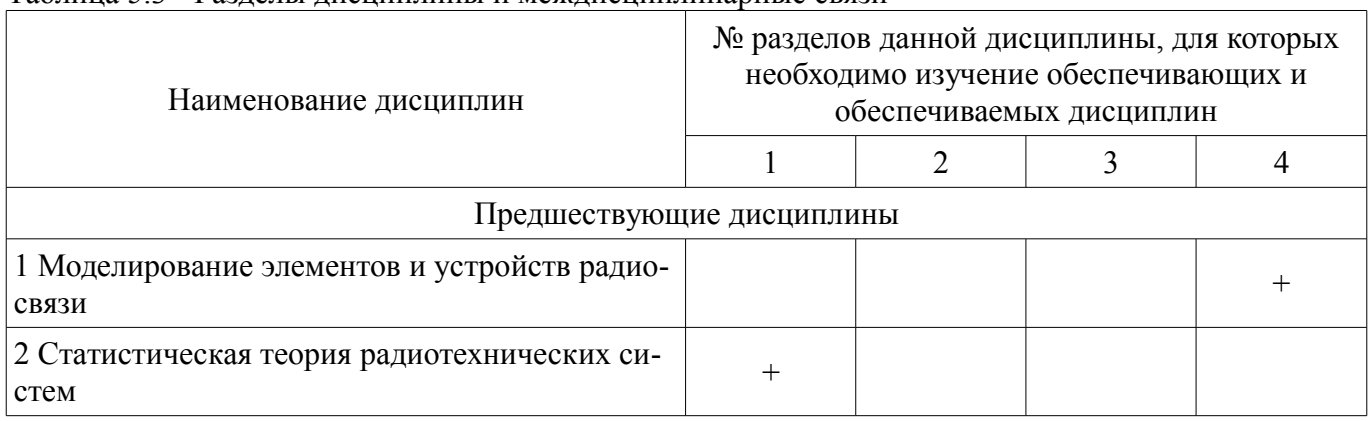

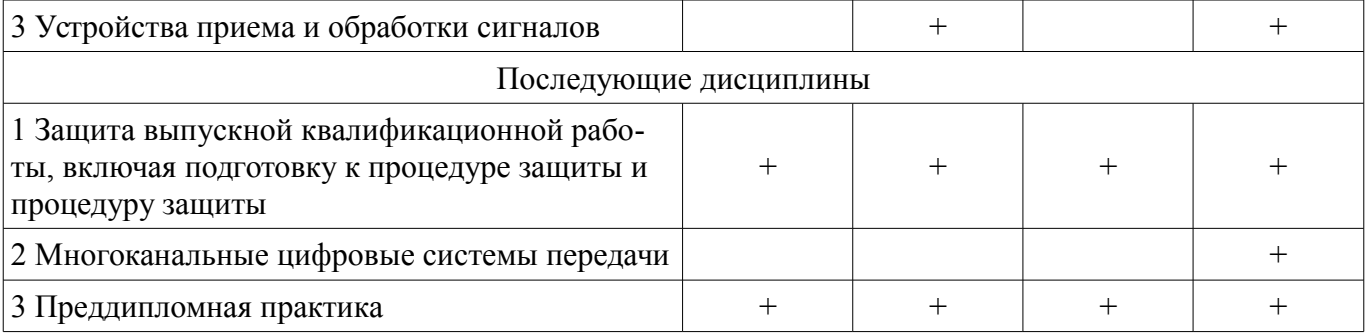

# **5.4. Соответствие компетенций, формируемых при изучении дисциплины, и видов занятий**

Соответствие компетенций, формируемых при изучении дисциплины, и видов занятий представлено в таблице 5.4

Таблица 5.4 – Соответствие компетенций и видов занятий, формируемых при изучении дисциплины

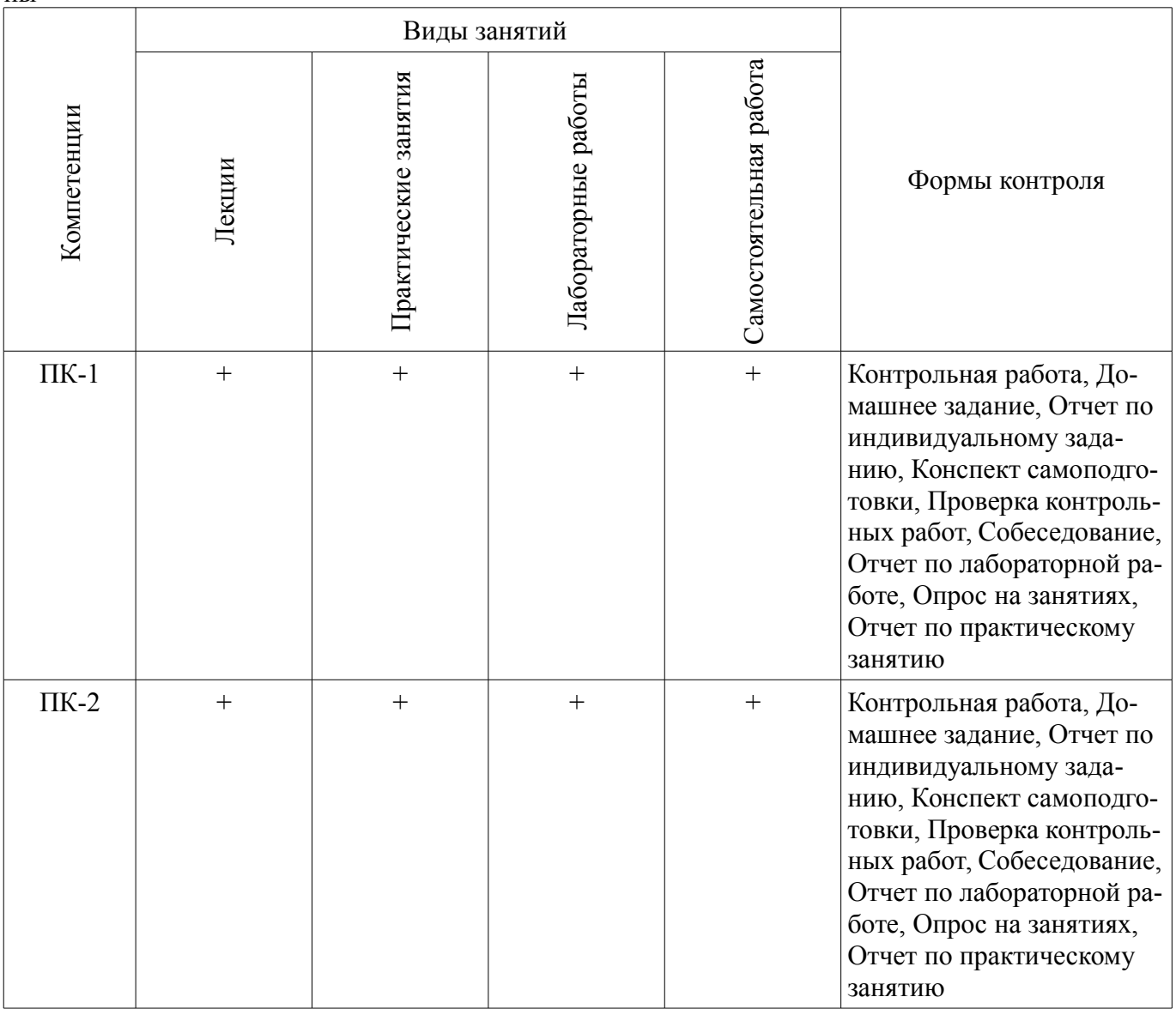

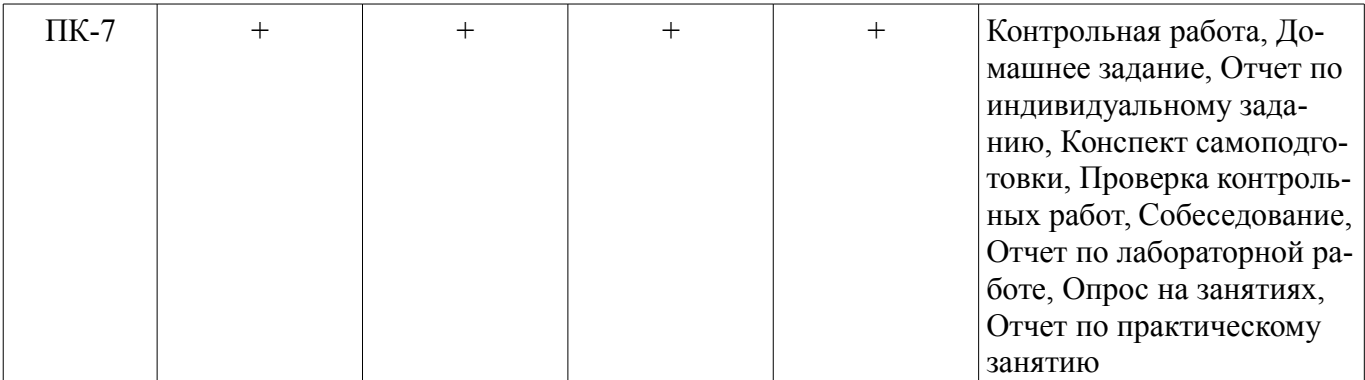

# **6. Интерактивные методы и формы организации обучения**

Не предусмотрено РУП

## **7. Лабораторные работы**

Наименование лабораторных работ приведено в таблице 7.1. Таблица 7. 1 – Наименование лабораторных работ

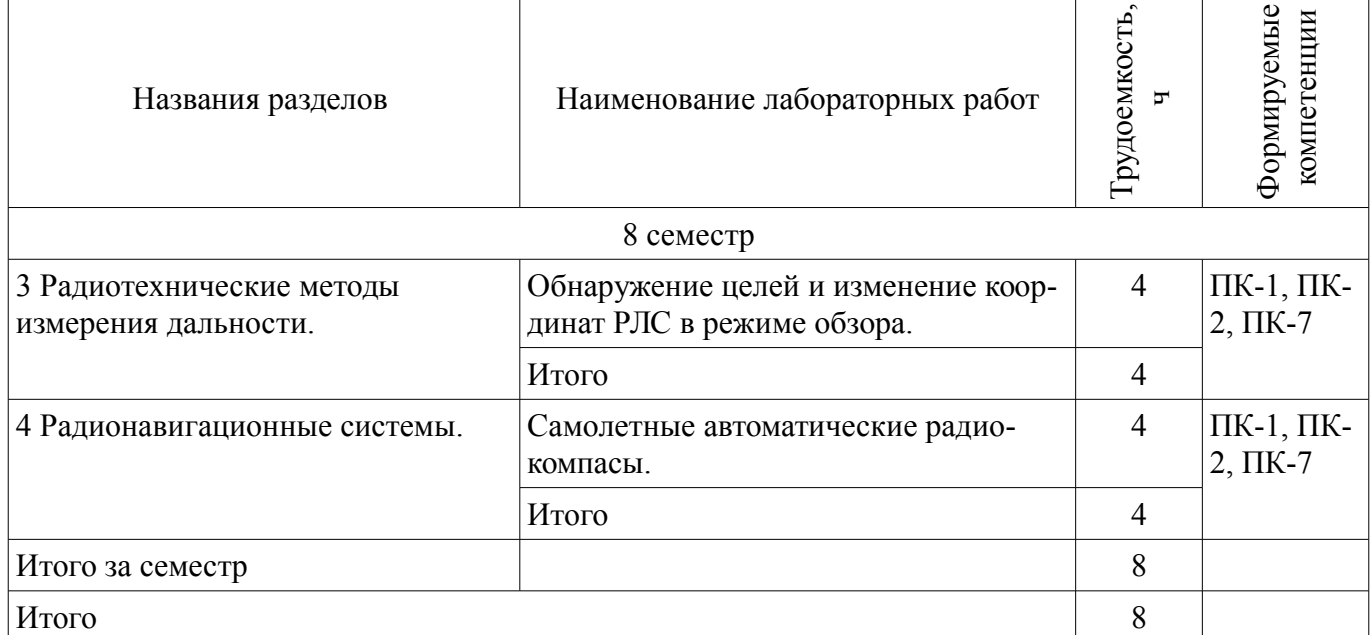

# **8. Практические занятия (семинары)**

Наименование практических занятий (семинаров) приведено в таблице 8.1. Таблица 8. 1 – Наименование практических занятий (семинаров)

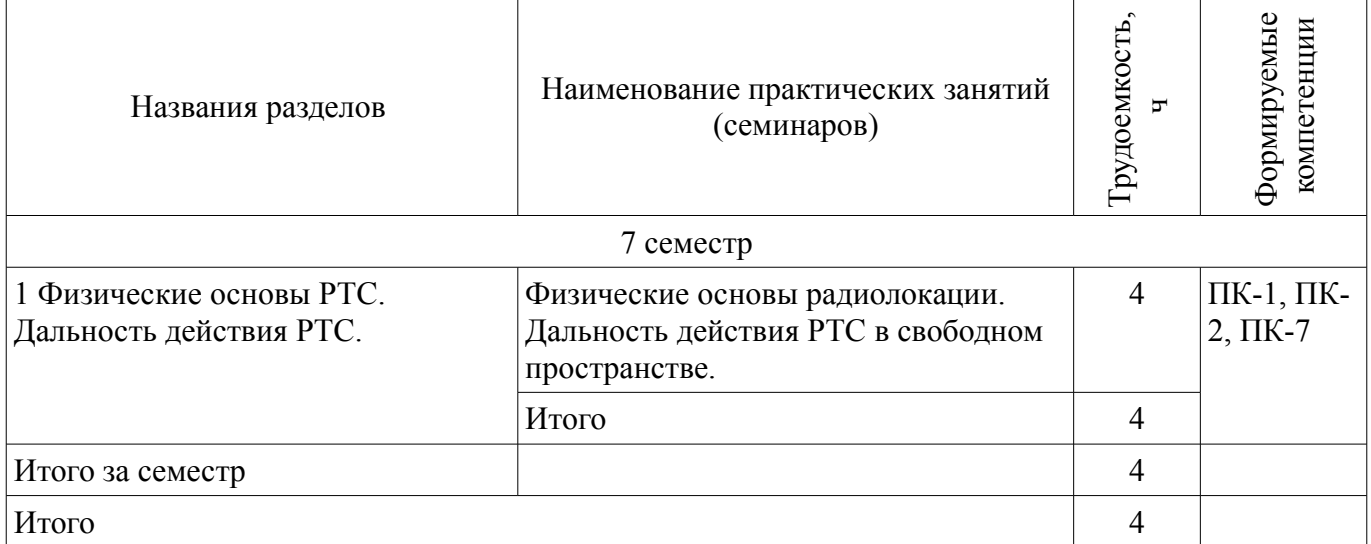

# **9. Самостоятельная работа**

Виды самостоятельной работы, трудоемкость и формируемые компетенции представлены в

таблице 9.1. Таблица 9.1 - Виды самостоятельной работы, трудоемкость и формируемые компетенции

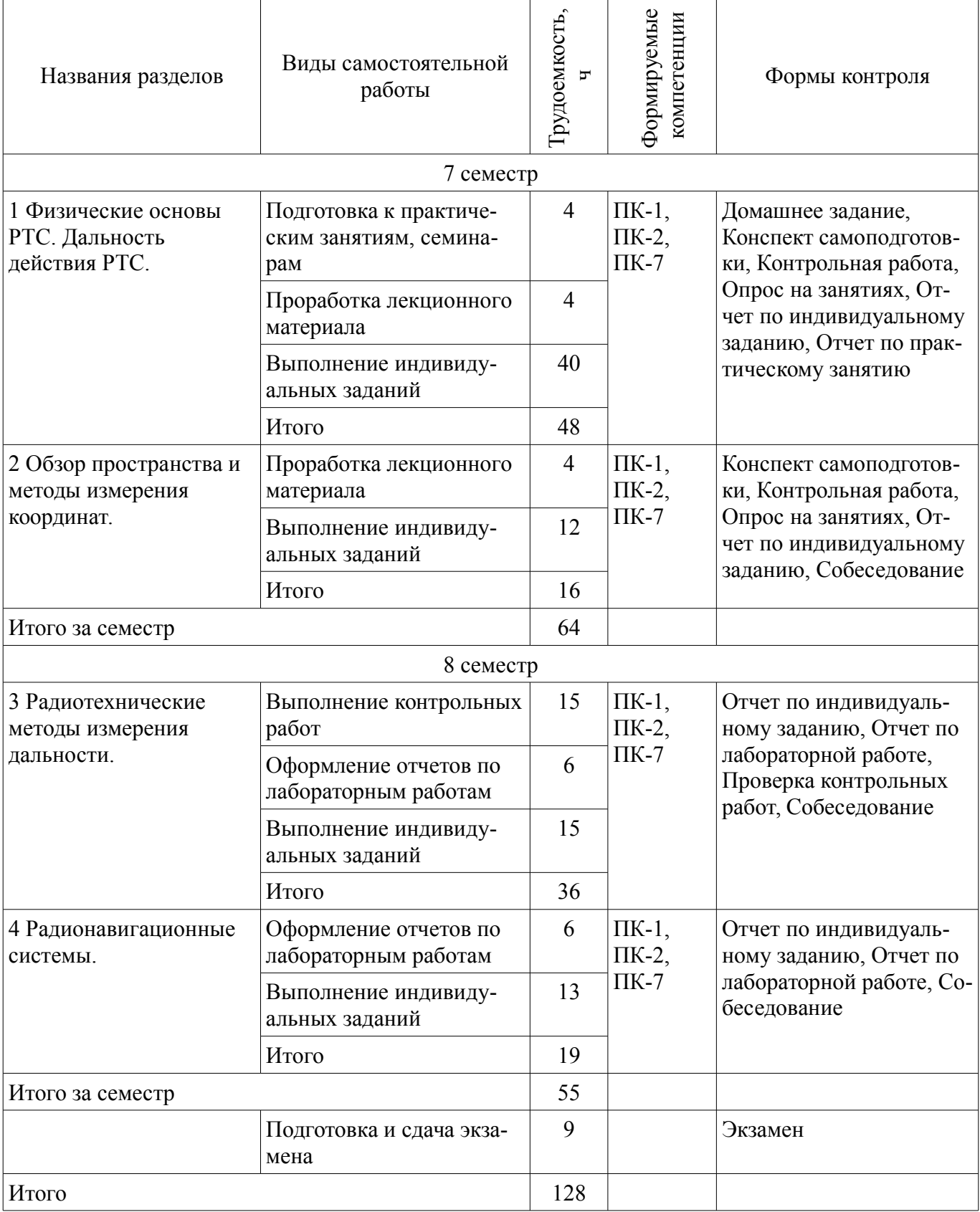

### **9.1. Темы контрольных работ**

- 1. Автосопровождение по дальности.
- 2. Цифровой съем данных в импульсных дальномерах.
- 3. Применение в радиодальномерах сигналов сложной формы.
- 4. Сжатие импульсов.
- 5. Формирование и обработка ФКМ и ЛЧМ сигналов.

6. Частотный метод измерения дальности.

#### **9.2. Вопросы на проработку лекционного материала**

- 1. Влияние земли и среды распространения радиоволн на дальность действия.
- 2. Рефракция, сверхрефракция, субрефракция.
- 3. Затухание радиоволн в среде распространения.
- 4. Загоризонтная радиолокация.
- 5. Методы пеленгования.
- 6. Физические основы измерения радиальной скорости объекта наблюдения
- 7. Факторы ограничивающие дальность радиолокационного наблюдения
- 8. Дальность действия РЛС.
- 9. Основное уравнение радиолокации.
- 10. Эффективная поверхность рассеяния (ЭПР) радиолокационной цели.

### **9.3. Темы индивидуальных заданий**

- 1. Структурные схемы радиолокаторов с различными видами обзора
- 2. Основные расчетные соотношения при последовательном обзоре
- 3. Методы пеленгования.

4. Структурные схемы логарифмических и и суммарно-разностных пеленгаторов, пеленгационные характеристики.

5. Методы местоопределения, основанные на использовании поверхностей положения:дальномерный, пеленгационный, разностно-дальномерный.

- 6. Дальномерно-пеленгационный метод.
- 7. Ошибки линий положения.
- 8. Ошибки местоопределения.
- 9. «Геометрический фактор».
- 10. Эллипс ошибок.
- 11. Рабочая зона.
- 12. Дальность действия РТС различных диапазонов волн.
- 13. Уравнение дальности действия в свободном пространстве.
- 14. Спутниковые системы радионавигации.
- 15. Обобщенная структурная схема СНРС.
- 16. Средневысотные СНРС второго поколения. Система спутников.
- 17. Методы определения координат с помощью СРНС.
- 18. Принципы построения аппаратуры потребителя в СНРС «ГЛОНАСС».
- 19. Дальномерно-пеленгационный метод.
- 20. Дальность действия РТС различных диапазонов волн.
- 21. Дальность действия однопозиционных и двухпозиционных систем.
- 22. Влияние земли и среды распространения радиоволн на дальность действия.

### **10. Курсовая работа (проект)**

Не предусмотрено РУП

### **11. Рейтинговая система для оценки успеваемости студентов**

Не предусмотрено

### **12. Учебно-методическое и информационное обеспечение дисциплины**

### **12.1. Основная литература**

1. Радиотехнические системы: Учебное пособие / Денисов В. П., Дудко Б. П. - 2012. 334 с. [Электронный ресурс] - Режим доступа: https://edu.tusur.ru/publications/1664, дата обращения: 13.06.2017.

### **12.2. Дополнительная литература**

1. Денисов В.П., Дудко Б.П. Радиотехнические системы. Учебное пособие для ву-зов. – Томск: Изд-во ТУСУР, 2006 г., 252 с. (наличие в библиотеке ТУСУР - 52 экз.)

2. Теоретические основы радиолокации. Под ред. В.Е.Дулевича. М.: Сов. радио, 1978. - 608 с. (наличие в библиотеке ТУСУР - 50 экз.)

3. Васин В.В., Степанов Б.М. Справочник- задачник по радиолокации. М.: Сов. радио, 1977. - 315 с. (наличие в библиотеке ТУСУР - 28 экз.)

### **12.3 Учебно-методические пособия**

### **12.3.1. Обязательные учебно-методические пособия**

1. Радиотехнические системы: Методическое пособие по проведению практических занятий / Денисов В. П. - 2013. 33 с. [Электронный ресурс] - Режим доступа: https://edu.tusur.ru/publications/2852, дата обращения: 13.06.2017.

2. Радиолокационные системы: Учебно-методическое пособие по организации самостоятельной работы студентов / Денисов В. П. - 2012. 21 с. [Электронный ресурс] - Режим доступа: https://edu.tusur.ru/publications/1590, дата обращения: 13.06.2017.

3. Радиотехнические системы. Лабораторный практикум: Методические указания по выполнению лабораторных работ / Денисов В. П., Дудко Б. П. - 2012. 167 с. [Электронный ресурс] - Режим доступа: https://edu.tusur.ru/publications/1196, дата обращения: 13.06.2017.

### **12.3.2 Учебно-методические пособия для лиц с ограниченными возможностями здоровья**

Учебно-методические материалы для самостоятельной и аудиторной работы обучающихся из числа инвалидов предоставляются в формах, адаптированных к ограничениям их здоровья и восприятия информации.

#### **Для лиц с нарушениями зрения:**

- в форме электронного документа;
- в печатной форме увеличенным шрифтом.

#### **Для лиц с нарушениями слуха:**

- в форме электронного документа;
- в печатной форме.

### **Для лиц с нарушениями опорно-двигательного аппарата:**

- в форме электронного документа;
- в печатной форме.

### **12.4. Базы данных, информационно-справочные, поисковые системы и требуемое программное обеспечение**

1. Сайт twirpx.com - Учебно-методическая и профессиональная литература для студентов и преподавателей технических, естественнонаучных и гуманитарных специальностей.

#### **13. Материально-техническое обеспечение дисциплины**

#### **13.1. Общие требования к материально-техническому обеспечению дисциплины**

#### **13.1.1. Материально-техническое обеспечение для лекционных занятий**

Для проведения занятий лекционного типа, групповых и индивидуальных консультаций, текущего контроля и промежуточной аттестации используется учебная аудитория 422 радиотехнического корпуса, с количеством посадочных мест не менее 22-24, оборудованная доской и стандартной учебной мебелью. Имеются наглядные пособия в виде презентаций по лекционным разделам дисциплины.

#### **13.1.2. Материально-техническое обеспечение для практических занятий**

Для проведения практических (семинарских) занятий используется учебная аудитория, расположенная по адресу 634034, Томская область, г. Томск, Вершинина улица, д. 47, 4 этаж, ауд. 422. Состав оборудования: Учебная мебель; Доска магнитно-маркерная -1шт.; Компьютеры. Используется лицензионное программное обеспечение. Имеется помещения для хранения и профилактического обслуживания учебного оборудования.

#### **13.1.3. Материально-техническое обеспечение для лабораторных работ**

Для проведения лабораторных занятий используется учебная лаборатория «Радиолокации и радионавигации», расположенная по адресу 634034, Томская область, г. Томск, Вершинина улица, д. 47, 4 этаж, ауд. 422. Состав оборудования: Учебная мебель; лабораторное оборудование; Мультимедийный монитор – 1 шт.; Компьютеры с широкополосным доступом в Internet, действующие образцы наземных и бортовых систем и устройств с описаниями и методическими указаниями по выполнению лабораторных работ: АРК-5, АРК-9, АРК-11, МРМ, "Курс-МП2", СД-67, РВ-15, "РСБН-2с", "Гроза", ДИСС-13, АРП-6. Используется лицензионное программное обеспечение и специальное программное обеспечение, для работы с лабораторными макетами.

### **13.1.4. Материально-техническое обеспечение для самостоятельной работы**

Для самостоятельной работы используется учебная аудитория (компьютерный класс), расположенная по адресу 634034, г. Томск, ул. Вершинина, 47, 1 этаж, ауд. 126. Состав оборудования: учебная мебель; компьютеры класса не ниже ПЭВМ INTEL Сеleron D336 2.8ГГц. - 4 шт.; компьютеры подключены к сети ИНТЕРНЕТ и обеспечивают доступ в электронную информационнообразовательную среду университета.

### **13.2. Материально-техническое обеспечение дисциплины для лиц с ограниченными возможностями здоровья**

Освоение дисциплины лицами с ОВЗ осуществляется с использованием средств обучения общего и специального назначения.

При обучении студентов **с нарушениями слуха** предусмотрено использование звукоусиливающей аппаратуры, мультимедийных средств и других технических средств приема/передачи учебной информации в доступных формах для студентов с нарушениями слуха, мобильной системы обучения для студентов с инвалидностью, портативной индукционной системы. Учебная аудитория, в которой обучаются студенты с нарушением слуха, оборудована компьютерной техникой, аудиотехникой, видеотехникой, электронной доской, мультимедийной системой.

При обучении студентов **с нарушениями зрениями** предусмотрено использование в лекционных и учебных аудиториях возможности просмотра удаленных объектов (например, текста на доске или слайда на экране) при помощи видеоувеличителей для удаленного просмотра.

При обучении студентов **с нарушениями опорно-двигательного аппарата** используются альтернативные устройства ввода информации и другие технические средства приема/передачи учебной информации в доступных формах для студентов с нарушениями опорно-двигательного аппарата, мобильной системы обучения для людей с инвалидностью.

#### **14. Фонд оценочных средств**

# **14.1. Основные требования к фонду оценочных средств и методические рекомендации**

Фонд оценочных средств и типовые контрольные задания, используемые для оценки сформированности и освоения закрепленных за дисциплиной компетенций при проведении текущей, промежуточной аттестации по дисциплине приведен в приложении к рабочей программе.

### **14.2 Требования к фонду оценочных средств для лиц с ограниченными возможностями здоровья**

Для студентов с инвалидностью предусмотрены дополнительные оценочные средства, перечень которых указан в таблице.

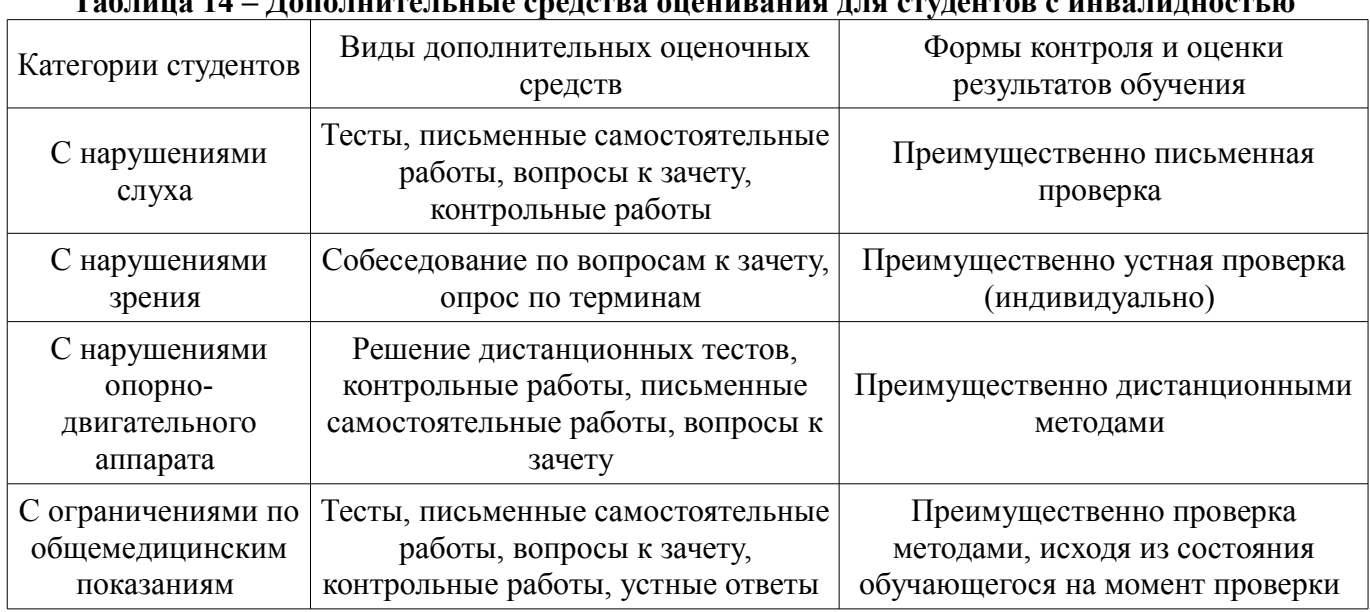

# **Таблица 14 – Дополнительные средства оценивания для студентов с инвалидностью**

### **14.3 Методические рекомендации по оценочным средствам для лиц с ограниченными возможностями здоровья**

Для студентов с ОВЗ предусматривается доступная форма предоставления заданий оценочных средств, а именно:

- в печатной форме;
- в печатной форме с увеличенным шрифтом;
- в форме электронного документа;
- методом чтения ассистентом задания вслух;
- предоставление задания с использованием сурдоперевода.

Студентам с инвалидностью увеличивается время на подготовку ответов на контрольные вопросы. Для таких студентов предусматривается доступная форма предоставления ответов на задания, а именно:

- письменно на бумаге;
- набор ответов на компьютере;
- набор ответов с использованием услуг ассистента;
- представление ответов устно.

Процедура оценивания результатов обучения инвалидов по дисциплине предусматривает предоставление информации в формах, адаптированных к ограничениям их здоровья и восприятия информации:

#### **Для лиц с нарушениями зрения:**

- в форме электронного документа;
- в печатной форме увеличенным шрифтом.

### **Для лиц с нарушениями слуха:**

- в форме электронного документа;
- в печатной форме.

#### **Для лиц с нарушениями опорно-двигательного аппарата:**

- в форме электронного документа;
- в печатной форме.

При необходимости для обучающихся с инвалидностью процедура оценивания результатов обучения может проводиться в несколько этапов.

### **МИНИСТЕРСТВО ОБРАЗОВАНИЯ И НАУКИ РФ**

#### **Федеральное государственное бюджетное образовательное учреждение высшего образования**

### «ТОМСКИЙ ГОСУДАРСТВЕННЫЙ УНИВЕРСИТЕТ СИСТЕМ УПРАВЛЕНИЯ И РАДИОЭЛЕКТРОНИКИ» (ТУСУР)

УТВЕРЖДАЮ Проректор по учебной работе \_\_\_\_\_\_\_\_\_\_\_\_\_\_\_ П. Е. Троян  $\frac{1}{20}$   $\frac{1}{20}$ 

### ФОНД ОЦЕНОЧНЫХ СРЕДСТВ ПО УЧЕБНОЙ ДИСЦИПЛИНЕ

**Радиотехнические системы**

Уровень образования: **высшее образование - бакалавриат** Направление подготовки (специальность): **11.03.01 Радиотехника** Направленность (профиль): **Радиотехнические средства передачи, приема и обработки сигналов** Форма обучения: **заочная** Факультет: **ЗиВФ, Заочный и вечерний факультет** Кафедра: **ТОР, Кафедра телекоммуникаций и основ радиотехники** Курс: **4** Семестр: **7, 8**

Учебный план набора 2016 года

Разработчик:

– доцент каф. РТС В. Л. Гулько

Экзамен: 8 семестр

Томск 2017

### 1. Введение

Фонд оценочных средств (ФОС) является приложением к рабочей программе дисциплины (практики) и представляет собой совокупность контрольно-измерительных материалов (типовые задачи (задания), контрольные работы, тесты и др.) и методов их использования, предназначенных для измерения уровня достижения студентом установленных результатов обучения.

ФОС по дисциплине (практике) используется при проведении текущего контроля успеваемости и промежуточной аттестации студентов.

Перечень закрепленных за дисциплиной (практикой) компетенций приведен в таблице 1. Таблина 1 – Перечень закрепленных за лисниплиной компетенний

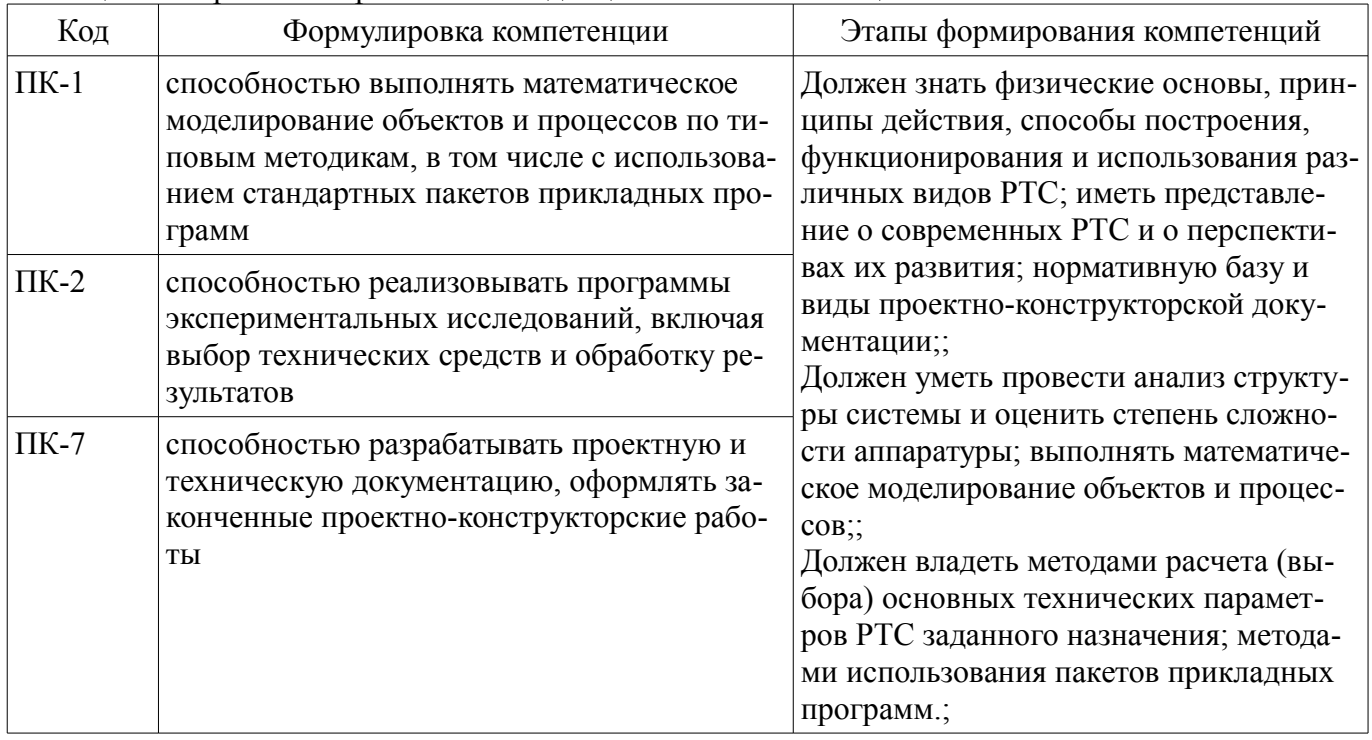

Общие характеристики показателей и критериев оценивания компетенций на всех этапах приведены в таблице 2.

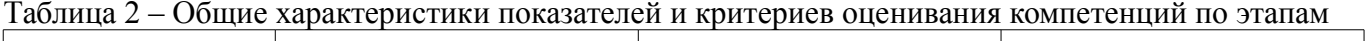

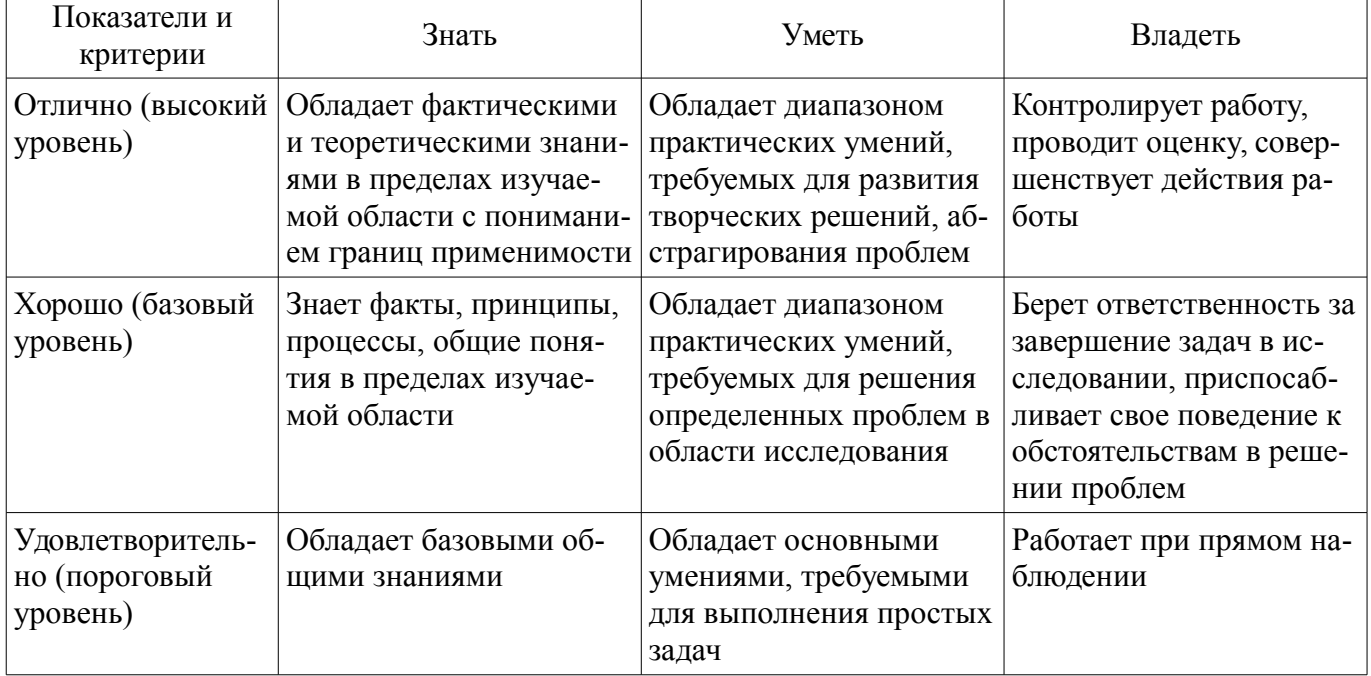

### 2 Реализация компетенций

### 2.1 Компетенция ПК-1

ПК-1: способностью выполнять математическое моделирование объектов и процессов по

типовым методикам, в том числе с использованием стандартных пакетов прикладных программ.

Для формирования компетенции необходимо осуществить ряд этапов. Этапы формирования компетенции, применяемые для этого виды занятий и используемые средства оценивания представлены в таблице 3.

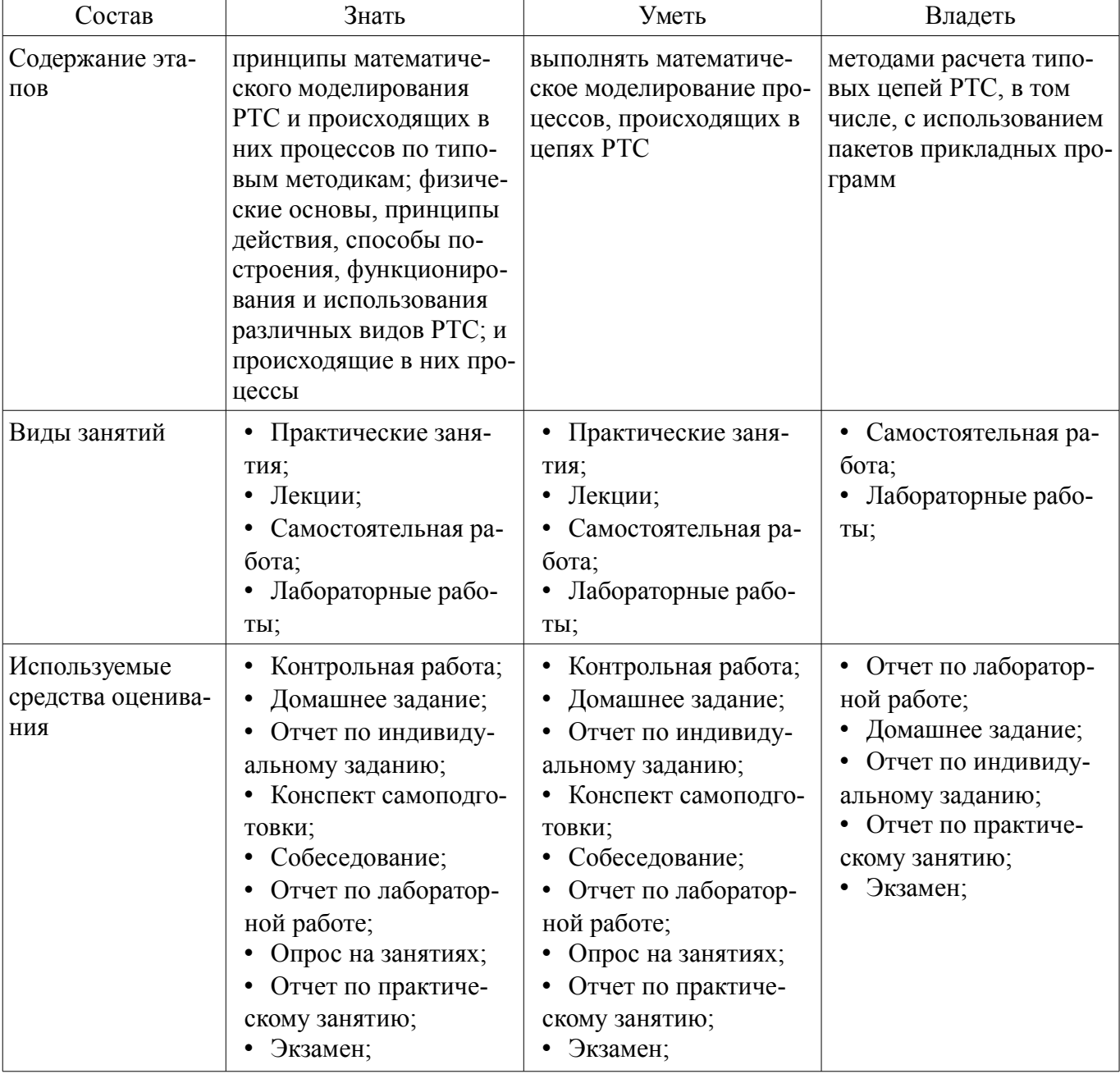

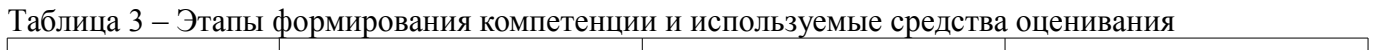

Формулировка показателей и критериев оценивания данной компетенции приведена в таблице 4.

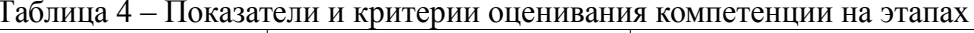

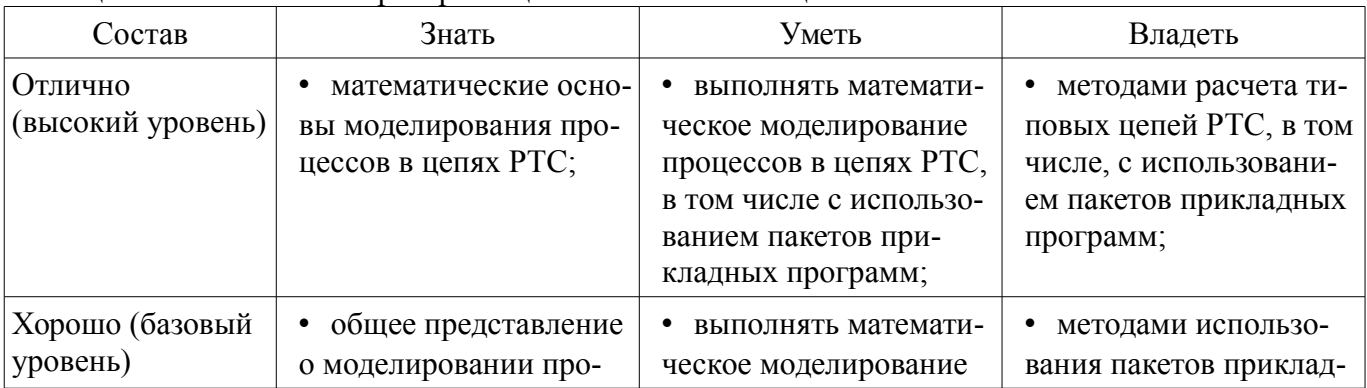

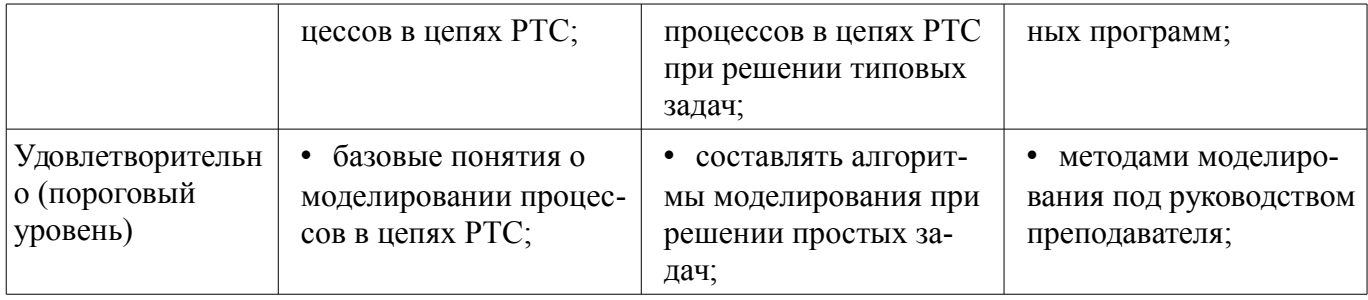

2.2 Компетенция ПК-2

ПК-2: способностью реализовывать программы экспериментальных исследований, включая выбор технических средств и обработку результатов.

Для формирования компетенции необходимо осуществить ряд этапов. Этапы формирования компетенции, применяемые для этого виды занятий и используемые средства оценивания представлены в таблице 5.

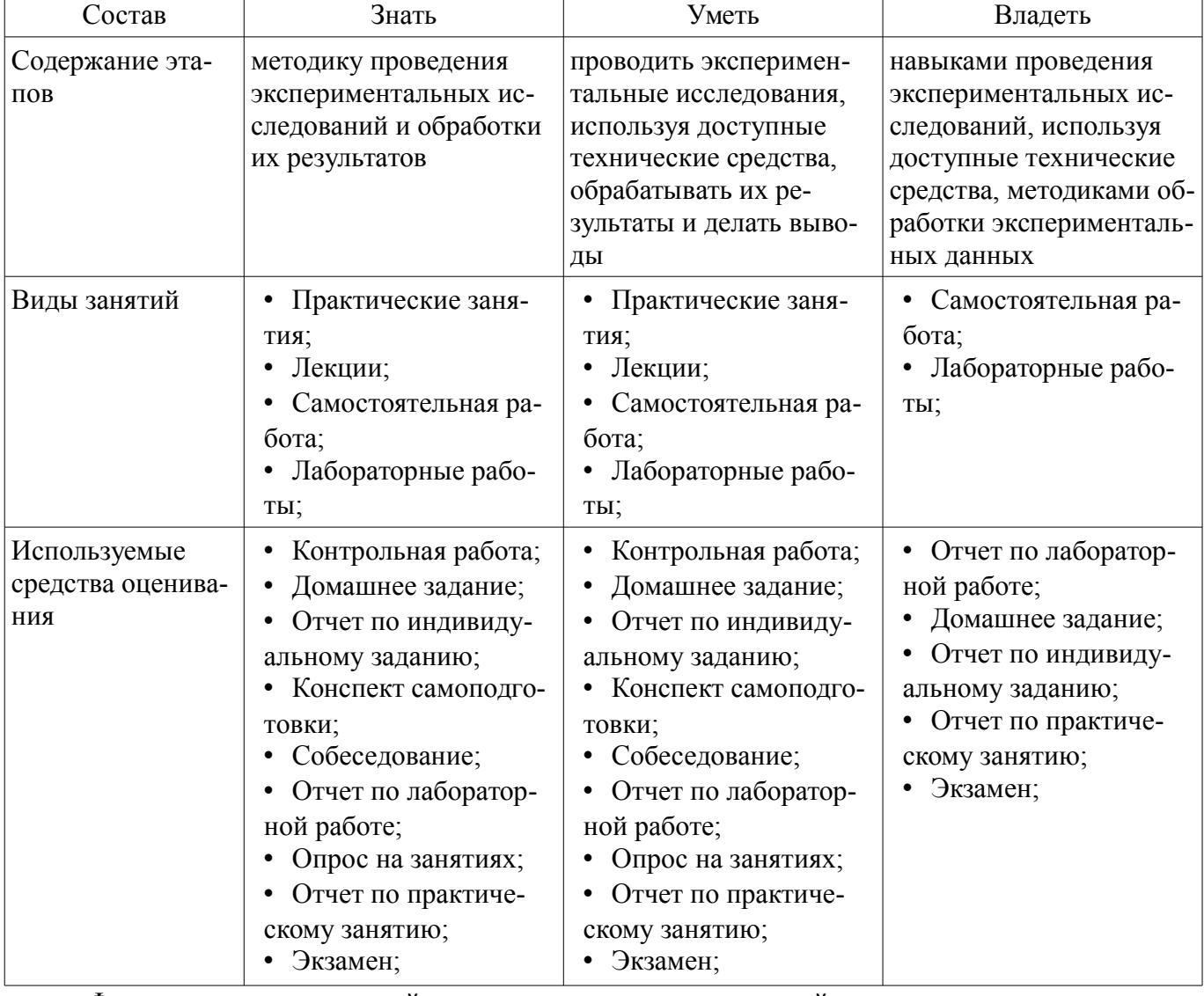

Таблица 5 - Этапы формирования компетенции и используемые средства оценивания

Формулировка показателей и критериев оценивания данной компетенции приведена в таблице 6.

Таблица 6 - Показатели и критерии оценивания компетенции на этапах

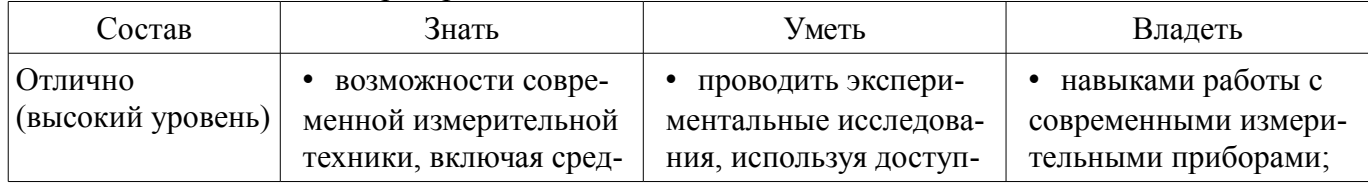

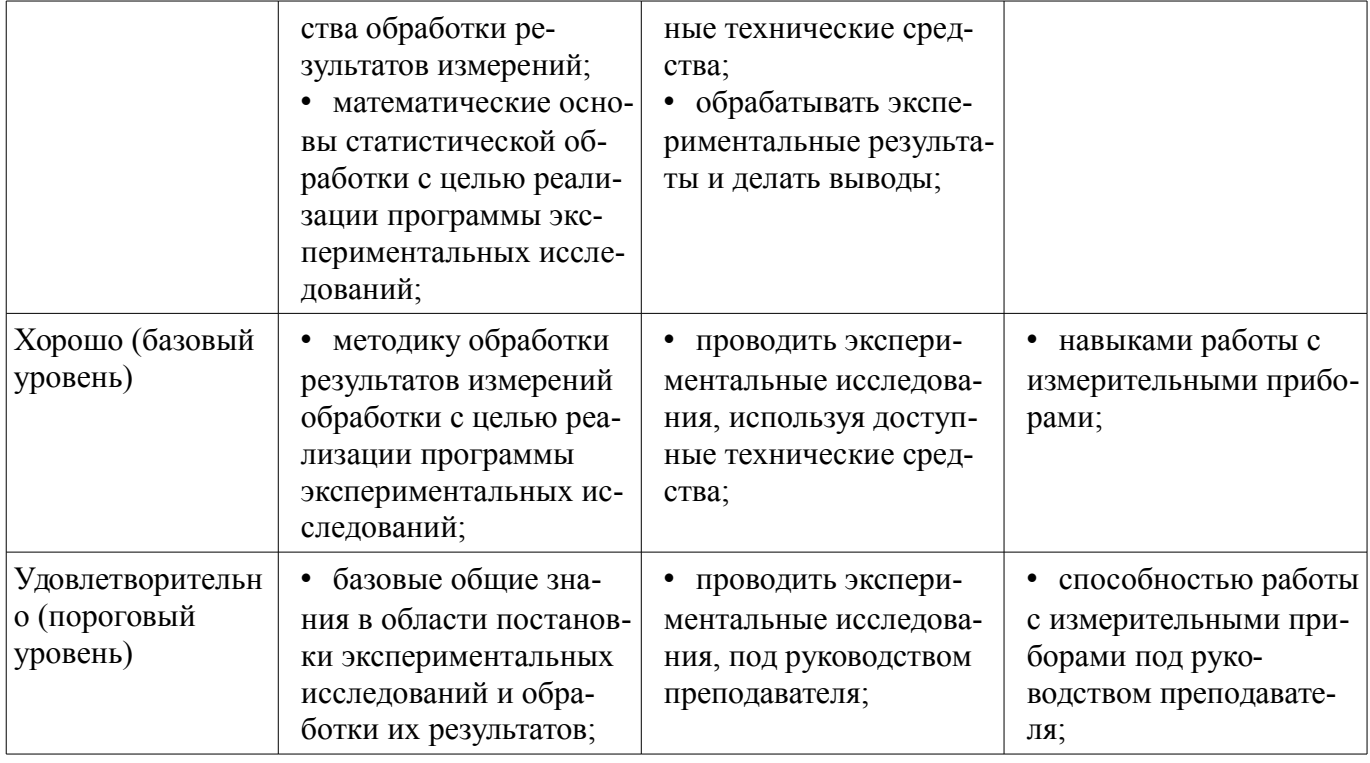

### 2.3 Компетенция ПК-7

ПК-7: способностью разрабатывать проектную и техническую документацию, оформлять законченные проектно-конструкторские работы.

Для формирования компетенции необходимо осуществить ряд этапов. Этапы формирования компетенции, применяемые для этого виды занятий и используемые средства оценивания представлены в таблице 7.

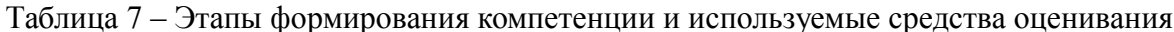

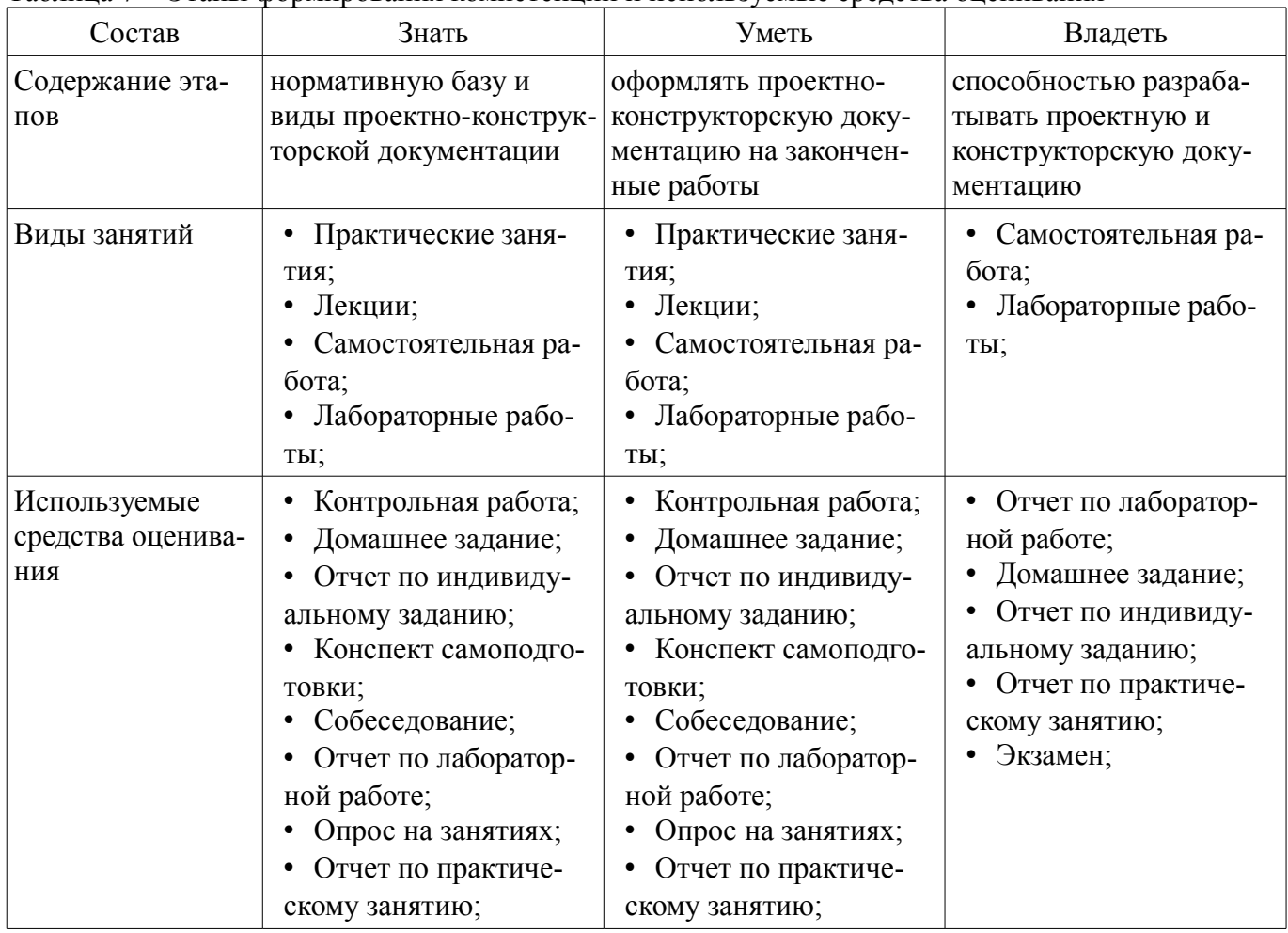

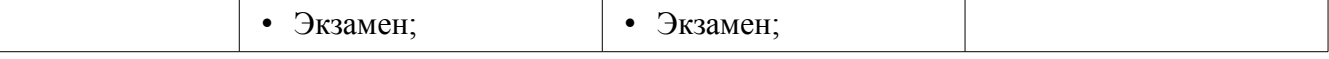

Формулировка показателей и критериев оценивания данной компетенции приведена в таблице 8.

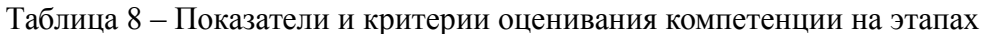

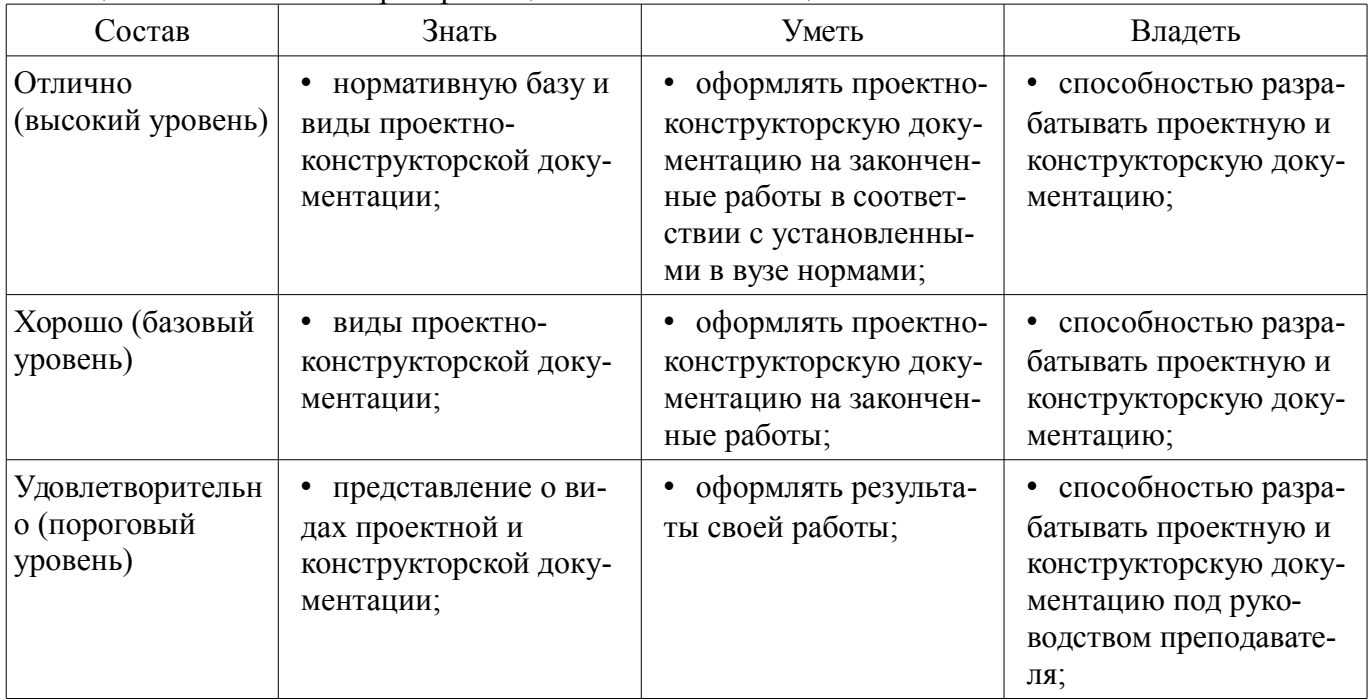

#### 3 Типовые контрольные задания

Для реализации вышеперечисленных задач обучения используются типовые контрольные задания или иные материалы, необходимые для оценки знаний, умений, навыков и (или) опыта деятельности, характеризующих этапы формирования компетенций в процессе освоения образовательной программы, в следующем составе.

#### 3.1 Вопросы на самоподготовку

- Автосопровождение по дальности.
- Цифровой съем данных в импульсных дальномерах.
- Применение в радиодальномерах сигналов сложной формы.
- Сжатие импульсов.
- Формирование и обработка ФКМ и ЛЧМ сигналов.
- Частотный метод измерения дальности.

#### 3.2 Темы домашних заданий

- Структурные схемы радиолокаторов с различными видами обзора
- Основные расчетные соотношения при последовательном обзоре
- Методы пеленгования.

- Структурные схемы логарифмических и и суммарно-разностных пеленгаторов, пеленгационные характеристики.

- Метолы местоопределения, основанные на использовании поверхностей положения: дальномерный, пеленгационный, разностно-дальномерный.

### 3.3 Темы индивидуальных заданий

- Спутниковые системы радионавигации.
- Обобщенная структурная схема СНРС.
- Средневысотные СНРС второго поколения. Система спутников.
- Методы определения координат с помощью СРНС.
- Принципы построения аппаратуры потребителя в СНРС «ГЛОНАСС».
- Дальномерно-пеленгационный метод.
- Дальность действия РТС различных диапазонов волн.

# Согласована на портале № 21642

- Дальность действия однопозиционных и двухпозиционных систем.
- Влияние земли и среды распространения радиоволн на дальность действия.
- Дальномерно-пеленгационный метод.
- Ошибки линий положения.
- Ошибки местоопределения.
- «Геометрический фактор».
- Эллипс ошибок.
- Рабочая зона.
- Дальность действия РТС различных диапазонов волн.
- Уравнение дальности действия в свободном пространстве.
- Структурные схемы радиолокаторов с различными видами обзора
- Основные расчетные соотношения при последовательном обзоре
- Методы пеленгования.
- Структурные схемы логарифмических и и суммарно-разностных пеленгаторов, пеленгационные характеристики.

– Методы местоопределения, основанные на использовании поверхностей положения:дальномерный, пеленгационный, разностно-дальномерный.

- Влияние земли и среды распространения радиоволн на дальность действия.
- Рефракция, сверхрефракция, субрефракция.
- Затухание радиоволн в среде распространения.
- Загоризонтная радиолокация.
- Методы пеленгования.
- Физические основы измерения радиальной скорости объекта наблюдения
- Факторы ограничивающие дальность радиолокационного наблюдения
- Дальность действия РЛС.
- Основное уравнение радиолокации.
- Эффективная поверхность рассеяния (ЭПР) радиолокационной цели.

### **3.4 Вопросы на собеседование**

- Автосопровождение по дальности.
- Цифровой съем данных в импульсных дальномерах.
- Применение в радиодальномерах сигналов сложной формы.
- Сжатие импульсов.
- Формирование и обработка ФКМ и ЛЧМ сигналов.
- Частотный метод измерения дальности.
- Спутниковые системы радионавигации.
- Обобщенная структурная схема СНРС.
- Средневысотные СНРС второго поколения. Система спутников.
- Методы определения координат с помощью СРНС.
- Принципы построения аппаратуры потребителя в СНРС «ГЛОНАСС».
- Дальномерно-пеленгационный метод.
- Дальность действия РТС различных диапазонов волн.
- Дальность действия однопозиционных и двухпозиционных систем.
- Влияние земли и среды распространения радиоволн на дальность действия.
- Дальномерно-пеленгационный метод.
- Ошибки линий положения.
- Ошибки местоопределения.
- «Геометрический фактор».
- Эллипс ошибок.
- Рабочая зона.
- Дальность действия РТС различных диапазонов волн.

– Уравнение дальности действия в свободном пространстве.

### **3.5 Темы контрольных работ**

- Автосопровождение по дальности.
- Цифровой съем данных в импульсных дальномерах.
- Применение в радиодальномерах сигналов сложной формы.
- Сжатие импульсов.
- Формирование и обработка ФКМ и ЛЧМ сигналов.
- Частотный метод измерения дальности.

### **3.6 Темы опросов на занятиях**

- Структурные схемы радиолокаторов с различными видами обзора
- Основные расчетные соотношения при последовательном обзоре
- Методы пеленгования.

– Структурные схемы логарифмических и и суммарно-разностных пеленгаторов, пеленгационные характеристики.

– Методы местоопределения, основанные на использовании поверхностей положения:дальномерный, пеленгационный, разностно-дальномерный.

- Влияние земли и среды распространения радиоволн на дальность действия.
- Рефракция, сверхрефракция, субрефракция.
- Затухание радиоволн в среде распространения.
- Загоризонтная радиолокация.

### **3.7 Темы контрольных работ**

- Влияние земли и среды распространения радиоволн на дальность действия.
- Рефракция, сверхрефракция, субрефракция.
- Затухание радиоволн в среде распространения.
- Загоризонтная радиолокация.
- Методы пеленгования.
- Физические основы измерения радиальной скорости объекта наблюдения
- Факторы ограничивающие дальность радиолокационного наблюдения
- Дальность действия РЛС.
- Основное уравнение радиолокации.
- Эффективная поверхность рассеяния (ЭПР) радиолокационной цели.

#### **3.8 Экзаменационные вопросы**

- Дальность действия линии связи в свободном пространстве.
- Импульсные дальномеры с индикацией на ЭЛТ.
- Радиотехнические методы определения местоположения.
- Дальность действия активной РЛС в свободном пространстве.
- Основные тактические и технические параметры РЛС.
- Оптимальные обнаружители одиночных радиоимпульсов.
- Понятие об ЭПР радиолокационных целей. Классификация целей.
- Методика расчета ЭПР объемно-распределенных целей.
- Понятие о сжатии импульсов в радиолокации. Оптимальная обработка ФКМ сигналов.
- Влияние Земли на дальность действия РЛС.
- Влияние атмосферы на дальность действия РЛС.
- Фазовые дальномеры: принцип действия и основные расчетные соотношения.
- Влияние эффекта Допплера на работу ЧМ дальномера.
- Характеристики ЭПР реальных радиолокационных целей.
- Использование в РЛ сигналов сложной формы.

– Импульсный метод измерения дальности: обобщенная структурная схема дальномера; основные расчетные соотношения.

– Задачи радионавигации и классификация РН систем.

– Принцип действия частотного дальномера; основные расчетные соотношения.

– ЭПР поверхностно-распределенных целей.

– РЛС кругового обзора; структурная схема и основные расчетные соотношения при круговом обзоре.

– Мультипликативные (логарифмические) моноимпульсные пеленгаторы.

- Принципы построения и классификация моноимпульсных пеленгаторов.
- Обобщенная структурная схема спутниковых радионавигационных систем.
- Методы амплитудного пеленгования.
- Цифровые импульсные дальномеры.

– Физические основы радиотехнических методов обнаружения объектов, определение их координат и скорости.

– Сопровождение целей в импульсных дальномерах.

### **3.9 Вопросы для подготовки к практическим занятиям, семинарам**

– Физические основы радиолокации. Дальность действия РТС в свободном пространстве.

#### **3.10 Темы лабораторных работ**

– Обнаружение целей и изменение координат РЛС в режиме обзора.

– Самолетные автоматические радиокомпасы.

#### **4 Методические материалы**

Для обеспечения процесса обучения и решения задач обучения используются следующие материалы:

– методические материалы, определяющие процедуры оценивания знаний, умений, навыков и (или) опыта деятельности, характеризующих этапы фор-мирования компетенций, согласно п. 12 рабочей программы.

### **4.1. Основная литература**

1. Радиотехнические системы: Учебное пособие / Денисов В. П., Дудко Б. П. - 2012. 334 с. [Электронный ресурс] - Режим доступа: https://edu.tusur.ru/publications/1664, свободный.

#### **4.2. Дополнительная литература**

1. Денисов В.П., Дудко Б.П. Радиотехнические системы. Учебное пособие для ву-зов. – Томск: Изд-во ТУСУР, 2006 г., 252 с. (наличие в библиотеке ТУСУР - 52 экз.)

2. Теоретические основы радиолокации. Под ред. В.Е.Дулевича. М.: Сов. радио, 1978. - 608 с. (наличие в библиотеке ТУСУР - 50 экз.)

3. Васин В.В., Степанов Б.М. Справочник- задачник по радиолокации. М.: Сов. радио, 1977. - 315 с. (наличие в библиотеке ТУСУР - 28 экз.)

### **4.3. Обязательные учебно-методические пособия**

1. Радиотехнические системы: Методическое пособие по проведению практических занятий / Денисов В. П. - 2013. 33 с. [Электронный ресурс] - Режим доступа: https://edu.tusur.ru/publications/2852, свободный.

2. Радиолокационные системы: Учебно-методическое пособие по организации самостоятельной работы студентов / Денисов В. П. - 2012. 21 с. [Электронный ресурс] - Режим доступа: https://edu.tusur.ru/publications/1590, свободный.

3. Радиотехнические системы. Лабораторный практикум: Методические указания по выполнению лабораторных работ / Денисов В. П., Дудко Б. П. - 2012. 167 с. [Электронный ресурс] - Режим доступа: https://edu.tusur.ru/publications/1196, свободный.

#### **4.4. Базы данных, информационно справочные и поисковые системы**

1. Сайт twirpx.com - Учебно-методическая и профессиональная литература для студентов и преподавателей технических, естественнонаучных и гуманитарных специальностей.